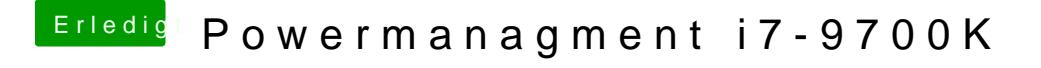

Beitrag von CMMChris vom 11. Februar 2019, 14:59

Das solltest du nicht tun. Bau dir nen passenden Data Provider für deine CP